Election des représentants des étudiants au conseil d'administration du centre régional des œuvres universitaires et scolaires

BON à TIRER<br>Besaugn le 15-11-218

de Bourgogne Franche Comté

Scrutin du jeudi 29 novembre 2018

## BOUGE Ton CROUS avec la BAF en Bourgogne Franche Comté " Ħ

## Soutenue par

FAGE (Fédération des Associations Générales Etudiantes). ARES (fédération nationale des Associations Représentatives des Etudiants en Sciences sociales). ANEMF (Association Nationale des Etudiants en Médecine de France). ANESF (Association Nationale des Etudiants Sages-Femmes). AFNEG (Association Fédérative Nationale des Etudiants en Géographie). ANESTAPS (Association Nationale des Etudiants en STAPS). FNEK (Fédération Nationale des Etudiants en Kinésithérapie). UNAEE (Union Nationale des Associations des Etudiants en Ergothérapie). FNESI (Fédération Nationale des Etudiants en Soins Infirmiers).

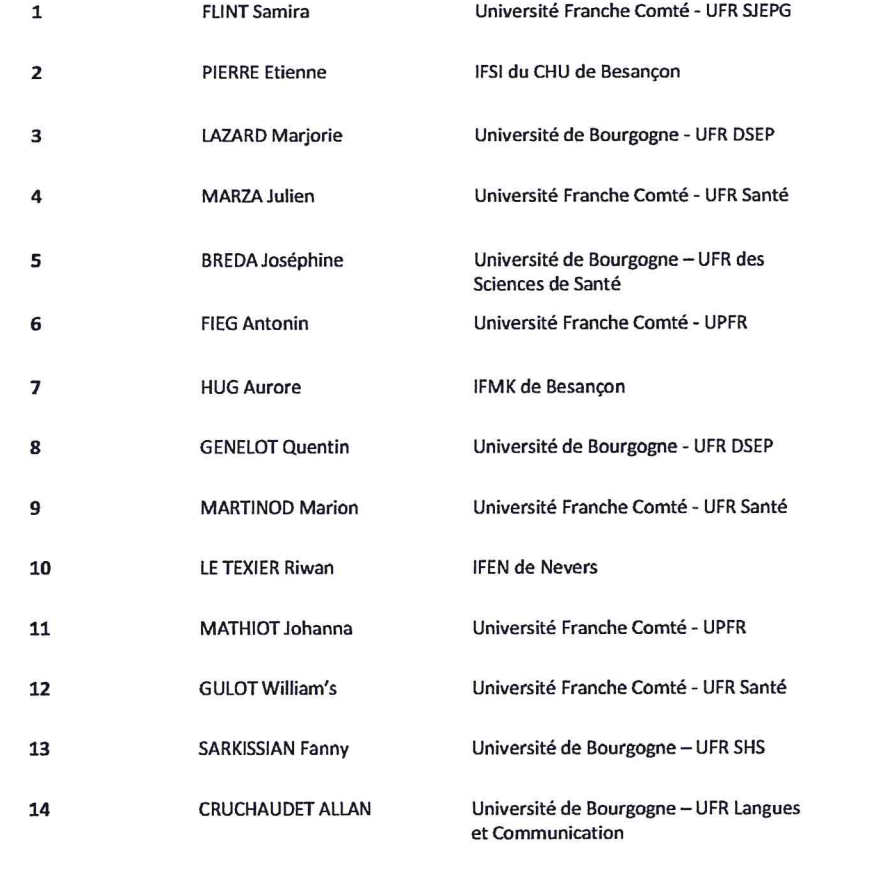